1.1

end

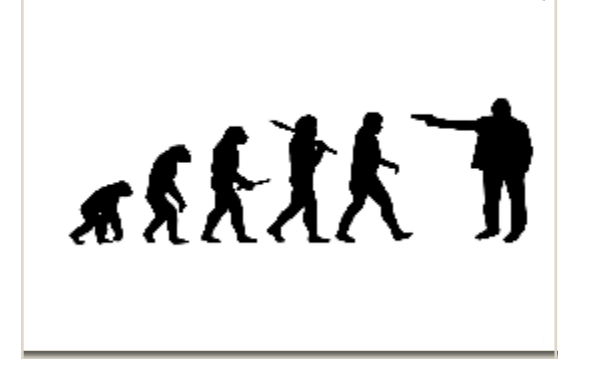

So, this is just the default image. I don't want this as a part of the animation, I am just using this is a layout, or a sample of what it will look like in the

1.2

It starts like this; a white screen with this little guy crawling through.

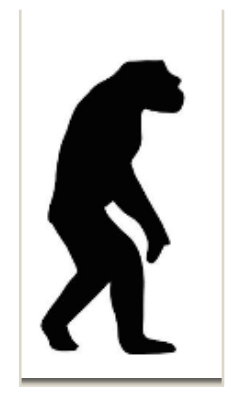

1.3

He then evolves into this primate.

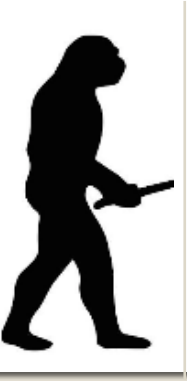

1.4

As the primate keeps walking, he evolves into this neanderthal, and begins to walk more smoothly.

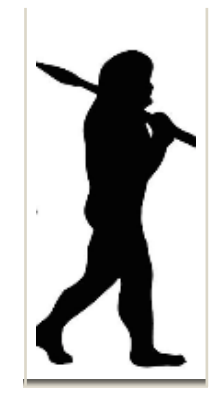

He then evolves into this homosapian, and

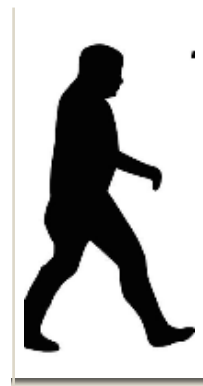

1.6

Then he quickly evolves into the modern day human being, but then the screen scrolls left ahead of him to...

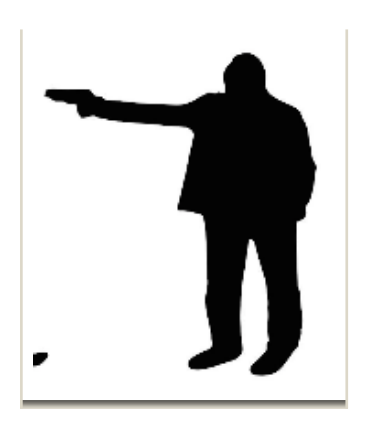

1.7

THIS GUY! Who shoots the man in the head. There's then a half second pause...

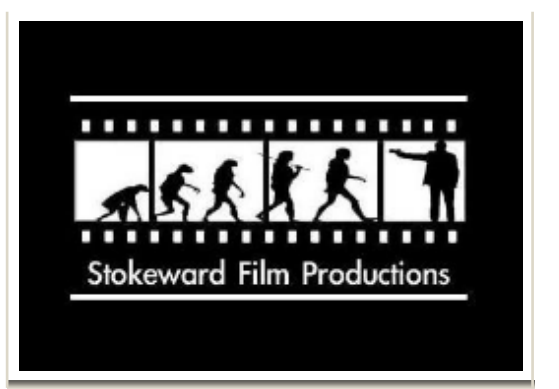

## 1.8

And a suck pull (fast zoom out) out to our logo. I also thought it could be cool to have the default image as our zoom out image, and then fade in the bordering and 'Stokeward Film Productions' logo. Let me know your thoughts.

1.5

continues walking smoothly

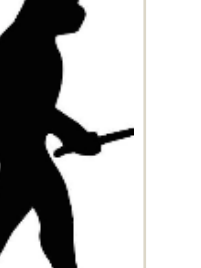

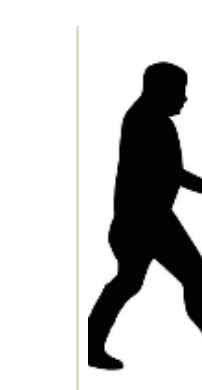